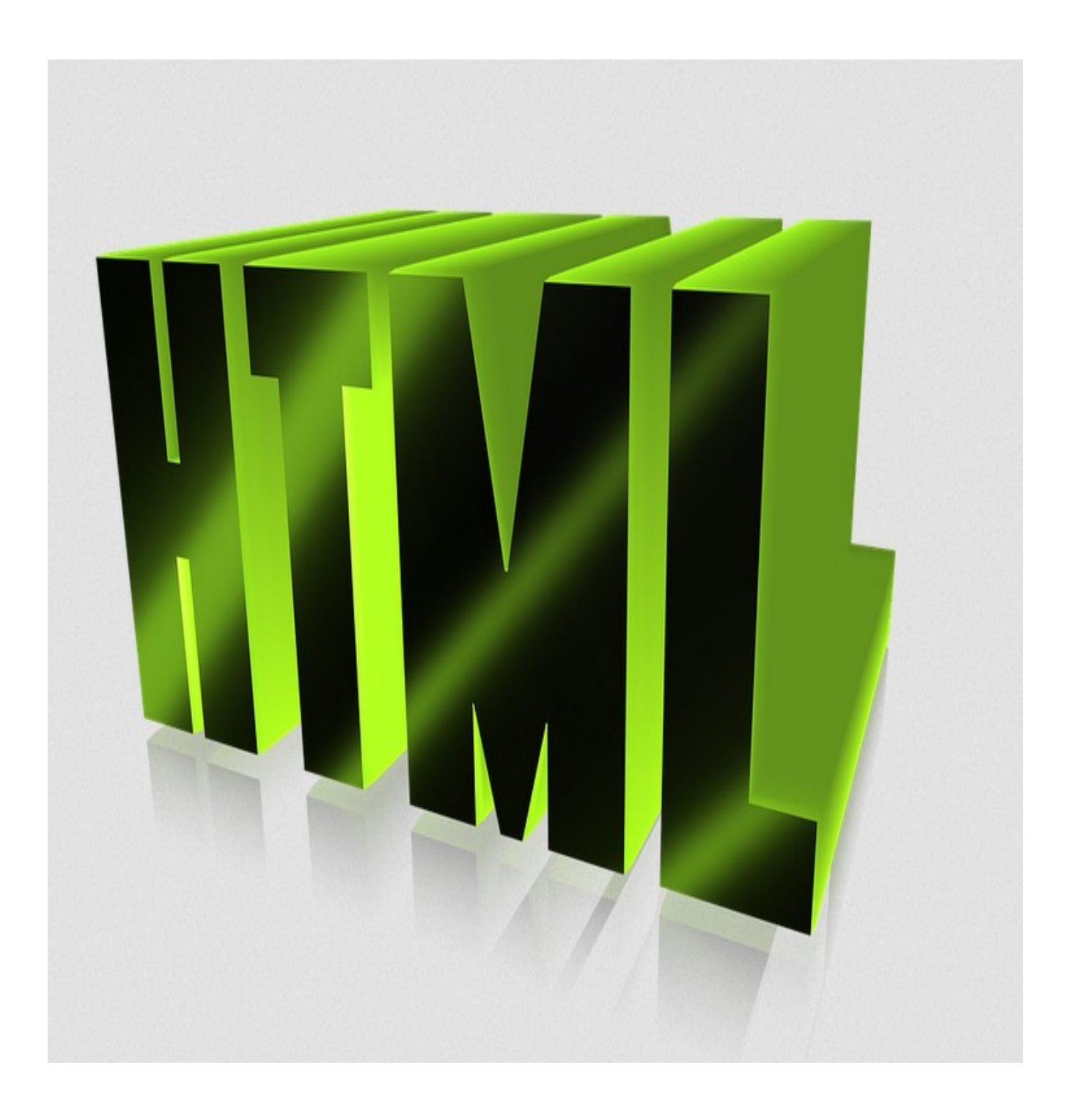

HTML (Hyper Text Markup Language) is the language used to build and create websites/webpages on the world wide web.

HTML is a mark up language, basically a language or software that shows the browser where content is on a website or page. Wiki page definition  $\gg$ 

[https://en.wikipedia.org/wiki/Markup\\_language](https://en.wikipedia.org/wiki/Markup_language)

HTML is a markup language that web browsers [https://en.wikipedia.org/wiki/Web\\_browser](https://en.wikipedia.org/wiki/Web_browser)

use to interpret and compose text, images, and other material into visual or audible web pages. Default characteristics for every item of HTML markup are defined in the browser

To use HTML to create/build websites, you need the following tools: 1-text editor 2-browser

HTML is made up mostly of tags and attributes: tags are used to help the browser define the structure, and content on a webpage/website. most tags have a open tag  $\Rightarrow$   $\lt$ html $>$ and a close tag  $\Rightarrow$   $\lt$ /html> some tags are self closing, meaning they don't need a close tag.

Once you learn how to use HTML (it's easy) along with two other web technologies  $\rightarrow$  CSS (cascading style sheets), and javascript, you can make a very functional website. This tutorial will start with showing you how to use HTML

Lets start with a little background in the language –

In 1980, physicist Tim Berners-Lee, a contractor at CERN, proposed and prototyped ENQUIRE, a system for CERN researchers to use and share documents. In 1989, Berners-Lee wrote a memo proposing an Internet-based hypertext system.

Berners-Lee specified HTML and wrote the browser

and server software in late 1990. That year, Berners-Lee and CERN data systems engineer Robert Cailliau collaborated on a joint request for funding, but the project was not formally adopted by CERN. In his personal notes from 1990 he listed "some of the many areas in which hypertext is used" and put an encyclopedia first.

The first publicly available description of HTML was a document called "HTML Tags", first mentioned on the Internet by Tim Berners-Lee in late 1991. It describes 18 elements comprising the initial, relatively simple design of HTML. Except for the hyperlink tag, these were strongly influenced by SGMLguid, an in-house Standard Generalized Markup Language (SGML)-based documentation format at CERN. Eleven of these elements still exist in HTML 4

Reference

Tim Berners-Lee [https://en.wikipedia.org/wiki/Tim\\_Berners-Lee](https://en.wikipedia.org/wiki/Tim_Berners-Lee)

**CERN** 

<https://en.wikipedia.org/wiki/CERN>

some helpful links to free tutorials on HTML >>

<https://www.w3schools.com/html/>

for a list of other tutorials, software, browsers and other tools go to my website: <https://maxprosite.com/>

For the video tutorial on HTML go to my videos on [https://www.youtube.com/watch?v=cYN2K6iT1Hk&list=PLBseL0oPFpvdW5CfoMF1kbP](https://www.youtube.com/watch?v=cYN2K6iT1Hk&list=PLBseL0oPFpvdW5CfoMF1kbP-paNKpsAmo)[paNKpsAmo](https://www.youtube.com/watch?v=cYN2K6iT1Hk&list=PLBseL0oPFpvdW5CfoMF1kbP-paNKpsAmo)